# **LOOP**

[**CLOSE**] **LOOP** [\[\(](#page-1-0)*r*)]

This chapter covers the following topics:

- [Function](#page-0-0)
- [Restriction](#page-0-1)
- [Syntax Description](#page-0-2)
- [Examples](#page-1-1)

## <span id="page-0-0"></span>**Function**

The LOOP statement is used to close a processing loop. It causes processing of the current pass through the loop to be terminated and control to be returned to the beginning of the processing loop.

When the processing loop for which the LOOP statement is issued is terminated (that is, when all records have been processed or iterations have been performed), execution continues with the statement after the LOOP statement.

### **Database Variable References**

A LOOP statement, in addition to closing a processing loop, will eliminate all field references to FIND, FIND FIRST, FIND UNIQUE, READ and GET statements contained within the loop.

A field within a view may be referenced outside the processing loop by using the view name as a qualifier.

### <span id="page-0-1"></span>**Restriction**

- This statement is for reporting mode only.
- A LOOP statement may not be specified based on a conditional statement such as IF or AT BREAK.

## <span id="page-0-2"></span>**Syntax Description**

<span id="page-1-0"></span>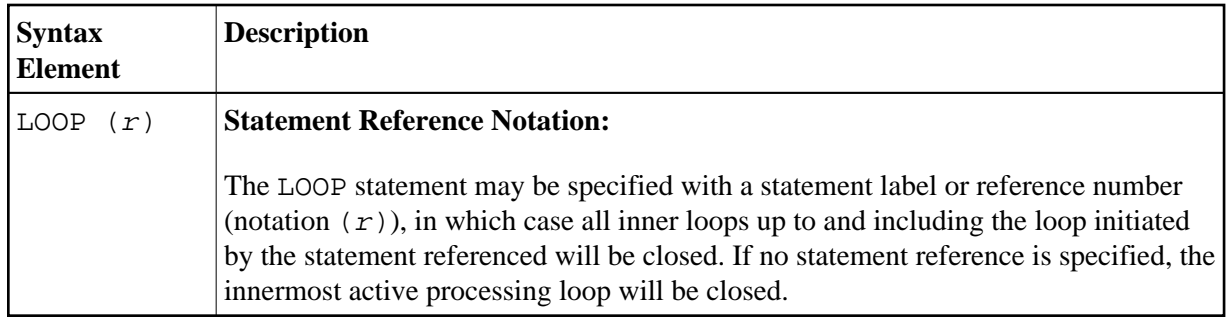

#### **Note:**

In reporting mode, any processing loop which is currently active, that is, which has not explicitly been closed with a LOOP statement, will be closed automatically by an END statement.

### <span id="page-1-1"></span>**Examples**

#### **Example 1**

FIND ... READ ... READ ... LOOP (0010) /\* closes all loops

#### **Example 2**

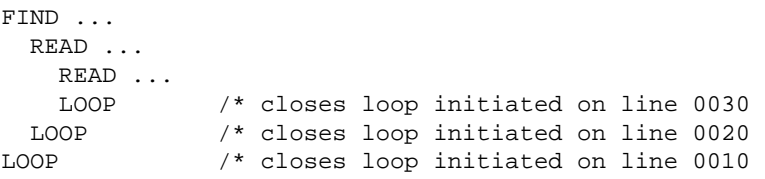